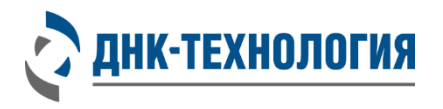

Служба клиентской поддержки: 8-800-200-75-15 (для России, звонок бесплатный), +7 (495) 640-16-93 (для стран СНГ и зарубежья, звонок платный) E-mail: hotline@dna-technology.ru, www.dna-technology.ru

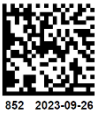

Регистрационное удостоверение № РЗН 2023/21172 от 25 сентября 2023 года

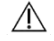

**В данном вкладыше приведена информация для набора реагентов Грипп A Комплекс H1N1pdm09/H3N2 в фасовке S.** Перед началом работы изучите инструкцию.

# **Набор реагентов для выявления РНК субтипов вируса гриппа A (Influenza A(H1N1)pdm09 и Influenza A(H3N2)) методом ОТ-ПЦР в режиме реального времени (Грипп A Комплекс H1N1pdm09/H3N2)**

#### **R3-P433-S3/9 (Фасовка S, стрипы) REF R3-P433-23/9 (Фасовка S, пробирки)**

## **Информация о наборе реагентов**

## **Назначение:**

Набор реагентов предназначен для выявления РНК субтипов вируса гриппа A (Influenza A(H1N1)pdm09 и Influenza A(H3N2)) в биологическом материале человека (мазок из носоглотки, ротоглотки, бронхоальвеолярный лаваж, эндотрахеальный, назофарингеальный аспират, мокрота) методом обратной транскрипции и полимеразной цепной реакции в режиме реального времени.

Набор реагентов может быть использован в клинико-диагностических лабораториях медицинских учреждений.

## **Специализированное оборудование:**

Амплификаторы детектирующие «ДTпрайм», «ДТлайт» (ООО «НПО ДНК-Технология»), CFX96 (Bio-Rad)

**Время проведения анализа (включая пробоподготовку):** от 2-х часов (в зависимости от количества образцов).

## **Количество анализируемых образцов:**

Набор реагентов рассчитан на проведение 96 определений (не более 12 постановок), включая анализ неизвестных образцов, положительных контрольных образцов и отрицательных контрольных образцов.

#### Наименование компонента Внешний вид Количество пробирок Номинальный объём компонента Смесь для амплификации, запечатанная парафином Прозрачная бесцветная или розовая жидкость под воскообразным белым слоем 96 пробирок или 12 стрипов по 8 пробирок по 15 мкл ОТ-ПЦР-буфер Прозрачная бесцветная жидкость 1 пробирка 1,62 мл Фермент Taq/RT Прозрачная бесцветная вязкая жидкость 1 пробирка 55 мкл Внутренний контрольный образец РНК-ВК "А"\*1 Прозрачная бесцветная жидкость | 1 пробирка | 1,0 мл Положительный коложительный образец<sup>1</sup> Прозрачная бесцветная жидкость 1 пробирка 130 мкл Крышки для стрипов<sup>2</sup> и проставляет при подводительно при принятии 12 шт.

## **Состав набора реагентов:**

Т а б л и ц а 1 - Каналы детекции продуктов амплификации

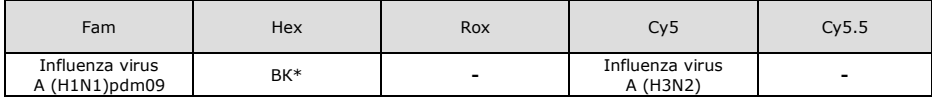

\*- внутренний контрольный образец РНК-ВК "А"

l  $1$  - на этикетке компонента для всех фасовок: «Положительный контрольный образец» указывается как «К+», «Внутренний контрольный образец РНК-ВК "А"» указывается как «РНК-ВК "А"»

<sup>2</sup> - входят в состав набора реагентов при расфасовке смеси для амплификации в стрипы.

## **Проведение анализа**

## **1 Выделение РНК**

Для выделения РНК из мазков из носоглотки, ротоглотки, бронхоальвеолярного лаважа, эндотрахеального, назофарингеального аспирата, мокроты используют наборы/комплекты для выделения РНК, зарегистрированные в РФ в установленном порядке. Выделение РНК проводят в соответствии с инструкцией по применению используемого набора/комплекта реагентов.

Таблица 2 – Наборы/комплекты реагентов (производства ООО «НПО ДНК-Технология», ООО «ДНК-Технология ТС»), валидированные для использования совместно с набором реагентов Грипп A Комплекс H1N1pdm09/H3N2

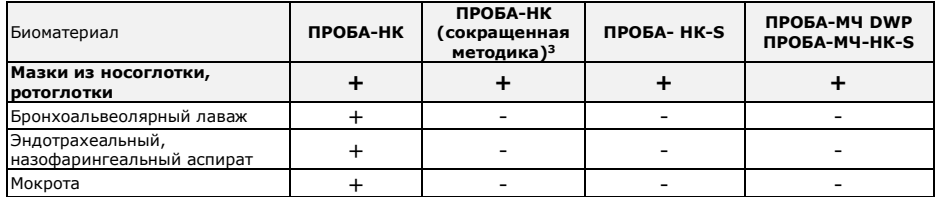

В ходе подготовки мазков из носоглотки и ротоглотки, взятых в пробирку с транспортной средой, образцов бронхоальвеолярного лаважа, эндотрахеального, назофарингеального аспирата предварительное центрифугирование не требуется.

## Для выделения используется **100 мкл образца.**

**ВНИМАНИЕ!** Объем полученного препарата РНК должен составлять не более 50 мкл. В случае применения для выделения РНК наборов реагентов ПРОБА-МЧ-НК-S и ПРОБА-МЧ DWP возможно увеличение объёма до 100 мкл.

**Внутренний контрольный образец.** В качестве внутреннего контрольного образца при выделении РНК использовать внутренний контрольный образец РНК-ВК ʺАʺ из набора реагентов ГриппКомплекс A H1N1pdm09/ H3N2.

РНК-ВК "А" следует использовать в объеме 10 мкл на образец.

**ВНИМАНИЕ!** Одновременно с выделением РНК из биологического материала необходимо провести через все этапы пробоподготовки **отрицательный контрольный образец** (в его качестве рекомендуется использовать физиологический раствор или отрицательный контрольный образец, входящий в состав соответствующего набора/комплекта реагентов, в объёме, указанном в инструкции по применению набора/комплекта реагентов для выделения нуклеиновых кислот).

## **2 Подготовка и проведение реакции обратной транскрипции и полимеразной цепной реакции**

**ВНИМАНИЕ!** При проведении всех последующих действий следует избегать воздействия прямых солнечных лучей на пробирки со смесью для амплификации.

**ВНИМАНИЕ!** При использовании набора реагентов в варианте исполнения «Фасовка S, стрипы», следует строго соблюдать комплектность стрипов и крышек к ним. Не использовать крышки к стрипам из других наборов реагентов!

**2.1** Промаркируйте по одной пробирке/стрипованной пробирке со смесью для амплификации, запечатанной парафином, для каждого неизвестного образца, отрицательного контрольного образца (K–) и положительного контрольного образца (К+).

**ВНИМАНИЕ!** Количество реагентов рассчитано не более чем на 12 постановок при условии вариабельного количества неизвестных образцов, 1 отрицательного контрольного образца и 1 положительного контрольного образца в каждой постановке.

П р и мер : Необходимо проанализировать 6 образцов. Нужно промаркировать 6 пробирок для неизвестных образцов, одну для «K-» и одну для «K+». Общее количество пробирок – 8.

**2.2** Тщательно перемешайте содержимое пробирок «ОТ-ПЦР-буфер» и «Фермент Taq/RT» на микроцентрифугевортексе и центрифугируйте на микроцентрифуге-вортексе в течение 3-5 с.

**ВНИМАНИЕ!** Фермент Taq/RT необходимо доставать из морозильной камеры непосредственно перед использованием.

- **2.3** Приготовьте смесь ОТ-ПЦР-буфера с ферментом Taq/RT. Для этого смешайте в отдельной пробирке:
	- $15 \times (N+1)$  мкл ОТ-ПЦР-буфера.
	- $0.5 \times (N+1)$  мкл фермента Taq/RT,
	- где N количество промаркированных пробирок с учётом «K-» и «K+».
- **2.4** Тщательно перемешайте содержимое пробирки с приготовленной смесью ОТ-ПЦР-буфера и фермента Taq/RT на микроцентрифуге-вортексе и центрифугируйте на микроцентрифуге-вортексе в течение 1–3 с. **ВНИМАНИЕ!** Смесь ОТ-ПЦР-буфера с ферментом Taq/RT необходимо готовить непосредственно перед
	- использованием, она должна быть использована в течение одного часа после приготовления.
- **2.5** Добавьте в каждую промаркированную пробирку, не повреждая слой парафина, по 15 мкл смеси ОТ-ПЦРбуфера с ферментом Taq/RT.
- **2.6** Встряхните пробирки с неизвестными образцами и контрольными образцами на микроцентрифуге-вортексе в течение 3-5 с и центрифугируйте на микроцентрифуге-вортексе в течение 1-3 с.

 $\overline{a}$ 

<sup>3</sup> - см. инструкцию

#### **ВНИМАНИЕ!**

l

Для предотвращения контаминации следует перед внесением РНК открывать крышки только тех пробирок, в которые будет вноситься данный образец, и закрывать их перед внесением следующего. В случае использования стрипов следует закрывать крышку стрипа после внесения в него образцов перед использованием следующего. Закрывайте пробирки/стрипы плотно. Препараты РНК и контрольные образцы следует вносить наконечниками с фильтром.

- **2.7** Внесите, не повреждая слой парафина, в соответствующие пробирки для неизвестных образцов по 10 мкл полученного из образцов препарата РНК. В пробирки, промаркированные «К-», «K+», РНК не вносится.
- **2.8** Внесите, не повреждая слой парафина, в пробирку, промаркированную «K–», 10 мкл отрицательного контрольного образца, прошедшего этап выделения РНК.

Внесите, не повреждая слой парафина, в пробирку, промаркированную «K+», 10 мкл положительного контрольного образца.

- **2.9** Центрифугируйте пробирки/стрипы на микроцентрифуге-вортексе в течение 3–5 с.
- **2.10** Установите все пробирки/стрипы в блок амплификатора.
- **2.11** Для приборов серии ДТ: Запустите программное обеспечение детектирующего амплификатора. При первом проведении ПЦР загрузите соответствующий тест<sup>4</sup>. Далее и при последующих постановках создайте соответствующий протокол исследования: укажите количество и идентификаторы образцов, в том числе отрицательного и положительных контрольных образцов, отметьте расположение пробирок/стрипов на матрице термоблока в соответствии с их установкой и проведите ОТ-ПЦР с учетом объёма реакционной смеси, равного 40 мкл. В окне «Запуск программы амплификации» должна отображаться программа, приведённая в таблице 3.
- **2.12** Для прибора CFX96: Проведите ОТ-ПЦР с учетом объёма реакционной смеси, равного 40 мкл, по программе амплификации, приведённой в таблице 4.

| № блока                       | Температура, °С | МИН      | $\mathsf{C}$ | Число циклов | Режим<br>оптических<br>измерений | Тип блока |  |
|-------------------------------|-----------------|----------|--------------|--------------|----------------------------------|-----------|--|
|                               | 35              | 15       | 0            |              |                                  | Цикл      |  |
|                               |                 |          |              |              |                                  |           |  |
| 2                             | 92              | 0        | 30           |              |                                  | Цикл      |  |
|                               |                 |          |              |              |                                  |           |  |
| 3                             | 92              | 0        | 10           | 8            |                                  | Цикл      |  |
|                               | 64              | 0        | 15           |              |                                  |           |  |
|                               |                 |          |              |              |                                  |           |  |
| 4                             | 90              | 0        | 5            | 40           |                                  | Цикл      |  |
|                               | 64              | 0        | 15           |              |                                  |           |  |
|                               |                 |          |              |              |                                  |           |  |
| 5                             | 64              | 0        | 5            |              |                                  | Цикл      |  |
|                               |                 |          |              |              |                                  |           |  |
| 6                             | 10              | $\cdots$ | $\cdots$     | Хранение     |                                  | Хранение  |  |
| V- режим оптических измерений |                 |          |              |              |                                  |           |  |

Т а б л и ц а 3 – Программа амплификации для детектирующих амплификаторов «ДТпрайм», «ДТлайт»

Т а б л и ц а 4 – Программа амплификации для прибора CFX96

| № блока (Step)                                                                                                    | Температура, °С | Время<br>мин:сек | Количество циклов<br>(повторов) |  |  |  |  |
|----------------------------------------------------------------------------------------------------|-----------------|------------------|---------------------------------|--|--|--|--|
|                                                                                                    | 35              | 20:00            |                                 |  |  |  |  |
|                                                                                                    | 95              | 5:00             |                                 |  |  |  |  |
|                                                                                                    | 94              | 0:15             | 50                              |  |  |  |  |
|                                                                                                    | 64v             | 0:20             |                                 |  |  |  |  |
| $\sqrt{ }$ - режим оптических измерений (Plate Read), установить измерение флуоресценции по каналам Fam, Hex и Cy5<br>при 64 °С |                 |                  |                                 |  |  |  |  |

**<sup>3</sup> Регистрация и учёт результатов ПЦР** проводится автоматически программным обеспечением для детектирующих амплификаторов. Интерпретация результатов проводится в соответствии с таблицей 5. Результаты постановки валидны, если выполняются условия интерпретации результатов, полученных для контрольных образцов.

**ВНИМАНИЕ!** При использовании детектирующих амплификаторов CFX96 следует использовать регрессионный тип анализа (Cq Determination Mode: Regression), во вкладке «Baseline Subtraction» необходимо выбрать «Baseline Subtraction Curve Fit».

<sup>4</sup> - тест для детектирующих амплификаторов серии ДТ создаётся путём ввода параметров (параметры теста указаны в Приложении Б инструкции по применению) или предоставляется производителем набора реагентов.

## Т а б л и ц а 5 - Интерпретация результатов ПЦР

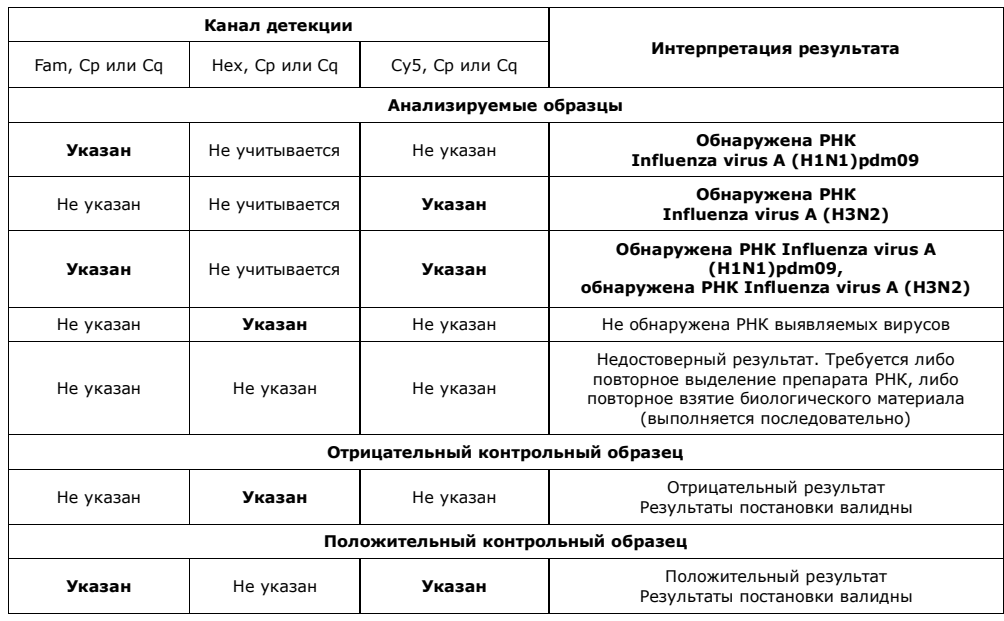

Отрицательные результаты не исключают возможности инфицирования другими субтипами вируса гриппа A (Influenza virus A) и не должны использоваться в качестве единственной основы для принятия решения о лечении пациентов.

Если для биологического образца получены значения Cp/Cq менее 25 на каналах детекции Fam или Cy5, то это говорит о высокой первоначальной концентрации РНК соответствующего возбудителя. В данном случае возможно получение ложноотрицательного результата при микст-инфицировании для возбудителя, РНК которого присутствует в низкой концентрации.

## **Условия транспортирования, хранения и эксплуатации**

Транспортирование набора реагентов осуществляют в термоконтейнерах с хладоэлементами всеми видами крытого транспорта при температуре внутри термоконтейнера, соответствующей условиям хранения компонентов, входящих в состав набора реагентов, в течение всего срока годности набора реагентов.

Допускается транспортирование набора реагентов, за исключением фермента Taq/RT, в термоконтейнерах с хладоэлементами всеми видами крытого транспорта при температуре внутри термоконтейнера от 2 °С до 25 °С не более 5 суток.

Допускается транспортирование фермента Taq/RT в термоконтейнерах с хладоэлементами всеми видами крытого транспорта при температуре внутри термоконтейнера до 25 °С не более 5 суток.

Все компоненты набора реагентов, за исключением фермента Taq/RT, следует хранить в холодильнике или холодильной камере при температуре от 2 °С до 8 °С в течение всего срока годности набора реагентов. Пробирки/стрипы со смесью для амплификации, запечатанной парафином, следует хранить в защищённом от света месте. Фермент Taq/RT следует хранить в морозильной камере при температуре от минус 18 °С до минус 22 °С в течение всего срока годности набора реагентов.

Срок годности набора реагентов при соблюдении всех условий транспортирования, хранения и эксплуатации – 12 месяцев.

По вопросам, касающимся качества набора реагентов, следует обращаться в службу клиентской поддержки. Служба клиентской поддержки: 8-800-200-75-15 (для России, звонок бесплатный),

+7 (495) 640-16-93 (для стран СНГ и зарубежья, звонок платный).

E-mail: hotline@dna-technology.ru, [www.dna-technology.ru](http://www.dna-technology.ru/)